## **CPSE Portal Session Notes**

June 3, 2023

## **Questions & Answers**

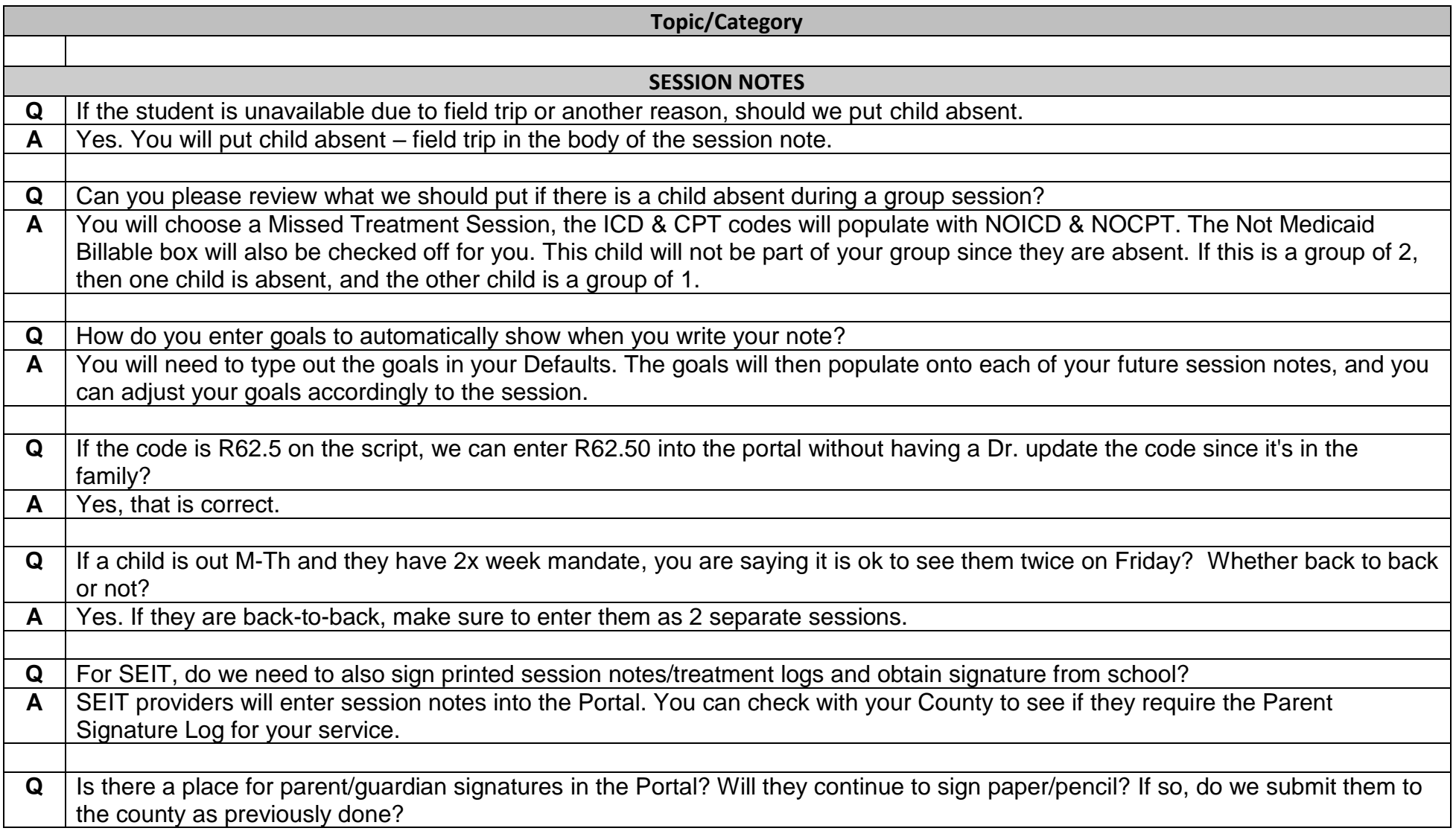

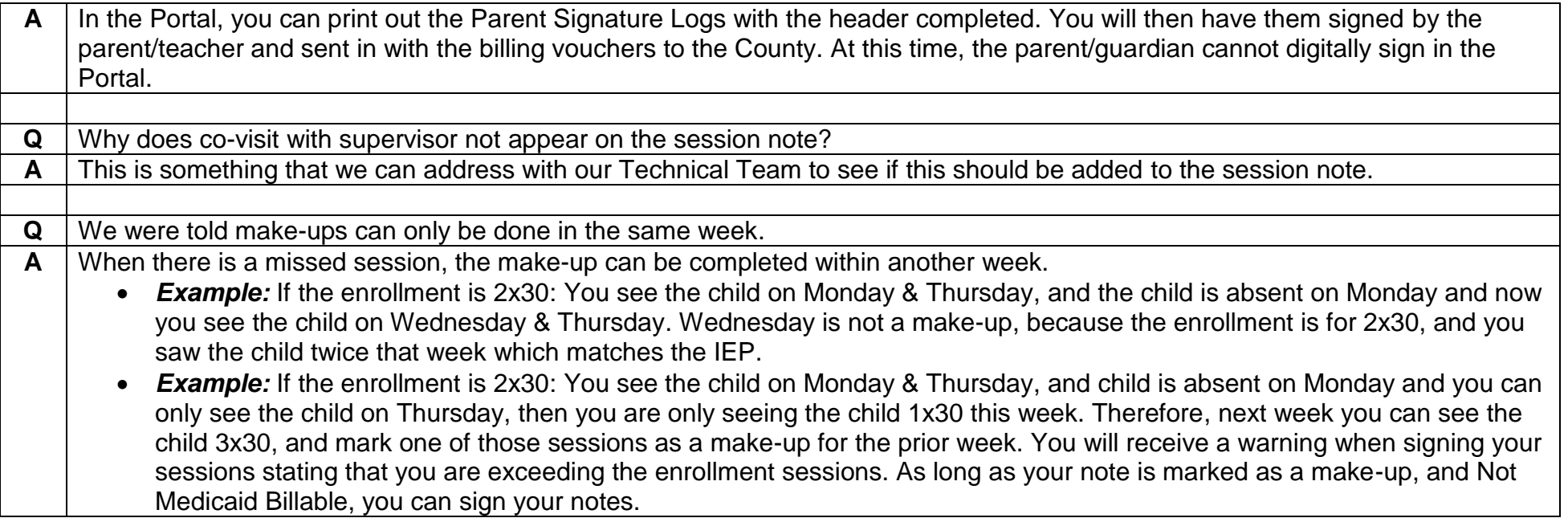